## **Neue SAS Version, neuer virtueller Linux Server – Migration einer kompletten SAS Arbeitsumgebung**

Sven Wichmann Accovion GmbH Helfmann-Park 10 65760 Eschborn sven.wichmann@accovion.com

#### **Zusammenfassung**

Mit der neuen SAS Version 9.4 ist auch der Betrieb auf einem 64bit Server zwingend erforderlich. Wer seine SAS Entwicklungsumgebung auf SAS 9.4 aktualisieren möchte, muss daher gegebenenfalls auch das zugrunde liegende Betriebssystem aktualisieren oder gleich auf einen neuen Server umziehen.

Um laufende Projekte und Timelines nicht zu gefährden, haben wir uns entschlossen die Migration so zu gestalten, dass ein schrittweiser Übergang möglich ist. Im Fall von Accovion bedeutet das jedoch, dass der Status von mehr als 120 Projekten bewertet werden musste. Alle aktiven Projekte, die noch bearbeitet wurden, mussten auf die neue Entwicklungsumgebung umgezogen werden.

Reibungslos kann das nicht funktionieren, aber eine gute Planung hilft dabei die mögliche Probleme zu minimieren. Ein besonderes Augenmerk muss dabei auf laufenden Projekten liegen.

Dieser Beitrag stellt vor, wie Accovion den Umzug vieler Projekte auf ein neues System mit einer neuen SAS Version geplant und durchgeführt hat.

**Schlüsselwörter:** Migration, SAS Entwicklungsumgebung, SAS 9.4

### **1 Einführung**

Als Contract Research Organisation (CRO) ist die Accovion GmbH im Auftrag ihrer Kunden für die Planung, Durchführung und Auswertung klinischer Studien zuständig. Für die Statistische Analyse und Datenauswertung arbeitet Accovion vor allem mit der Programmiersprache SAS. Die SAS-Entwicklungsumgebung läuft bei Accovion auf einem virtuellen 32bit Red Hat Enterprise Linux Server. Aufgrund der vielfältigen Aufgaben, und auch um die Anforderungen der Kunden zu erfüllen, ist eine aktuelle SAS Version für eine CRO unabdingbar.

Mit der Einführung der zurzeit aktuellsten SAS Version 9.4 wurden neben zahlreichen Erweiterungen rund um SAS auch die Systemanforderung für einen SAS Linux Server geändert. So ist nun ein Linux x64 (64-bit) System erforderlich. Für Accovion heißt das, dass ein neuer Server mit SAS 9.4 als Programmierumgebung eingerichtet und validiert werden musste.

Um die Support- und Lizenzkosten im Rahmen zu halten, sollte der Parallelbetrieb von zwei Linux Servern mit jeweils einer SAS Umgebung so kurz wie möglich ausfallen.

Allerdings mussten über 120 Projekte in Bezug auf ihren Status bewertet werden. Projekte, die noch aktiv waren, mussten in dieser Zeit auf den neuen Server migriert werden. Die Migrationsphase durfte dabei jedoch keinen oder nur einen geringen Einfluss auf laufende Projekte haben und weder festgelegte Timelines noch bereits abgegebeneund validierte Outputs beeinflussen.

Die Herausforderung bestand darin, diese Gegensätzlichkeit von möglichst kurzer Übergangsphase und Beeinflussung von laufenden Projekten jeweils bestmöglich zu minimieren. Dies hat dank detaillierter Planung und sehr guter Zusammenarbeit von statistischen Programmierern, IT-Verantwortlichen und Projektleitern gut funktioniert. Die einzelnen Phasen der Migration und die Details, wie diese umgesetzt worden sind, werden im Folgenden dargestellt.

# **2 Migration = Projekt?**

Die SAS Entwicklungsumgebung stellt die Basis für die statistische Programmierung und die Statistik dar. Laufende Projekte dürfen daher zu keiner Zeit durch einen Ausfall oder Probleme in der Entwicklungsumgebung gefährdet werden.

Die neue Linux-Server SAS Version setzt zwingend ein 64bit Betriebssystem voraus. Daher muss die bestehende 32bit Linuxumgebung durch ein neue 64bit Linuxumgebung ersetzt werden. Um dem Umstand gerecht zu werden, dass nicht nur die SAS Version geändert wird, sondern auch das darunterliegende Betriebssystem, wurde die Migration in den Status eines Projekts erhoben. Damit durchläuft auch die Migration die klassischen Phasen eines Projektablaufes:

- Initiierungsphase
- · Planungsphase
- Umsetzungsphase
- Abschluss und Nachbetrachtung

# **3 Initiierungsphase**

Mit dem Entschluss, auf die aktuelle SAS Version 9.4 zu wechseln, wurde zunächst ein Projektteam gebildet, das die Migration plante und durchführte. Das Team setzte sich aus fünf Mitarbeitern der statistischen Programmierung und zwei Mitarbeitern der IT Abteilung zusammen. Diese abteilungsübergreifende Zusammensetzung hat sich bei einer ähnlichen Migration bewährt und stellte sicher, dass Mitglieder aus den beiden beteiligten Abteilungen ihre Erfahrung einbringen können. Um während der Migrationsphase den aktuellen Stand und etwaige Probleme schnell erfassen zu können, sind regelmäßige Teambesprechungen angesetzt worden.

Das erste Teammeeting fand im April 2015 statt. Während dieses Meetings sind auch die Rahmenbedingungen konkretisiert worden.

### **4 Planungsphase**

Um die Migration der SAS Entwicklungsumgebung voranzubringen, wurde zunächst ein Projektplan erstellt. Das sichert einen strukturierten Ablauf und hilft dabei die gesteckten zeitlichen Ziele im Auge zu behalten und gegebenenfalls gegenzusteuern, falls es zu Verzögerungen oder unerwarteten Problemen kommt.

Die Hauptziele waren die Zeit, in der zwei (virtuelle) Linux Server parallel betrieben und unterhalten werden müssen, zu minimieren, laufende Projekte gar nicht oder nur geringfügig zu beeinflussen und die aktiven Projekten ohne Probleme auf den neuen Server zu migrieren.

### **4.1 Zeitplan**

Für die komplette Migration, also das Bereitstellen eines neuen virtuellen Servers bis zur Außerbetriebsetzung des alten Servers haben wir eine Zeitspanne von neun Monaten vorgesehen. Somit sollte der alte Linux Server zum 31. Dezember 2015 aus dem produktiven Einsatz genommen werden.

Die Festlegung eines festen Endzeitpunktes erhöht den Druck für alle am Projekt Beteiligten, stellt aber auch sicher, dass das Projekt der Migration nicht zur Nebensächlichkeit zwischen anderen Projekten wird. Zudem konnten so auch die einzelnen Projektabschnitte zeitlich besser geplant werden.

#### **4.2 Projektabschnitte**

Aufbauend auf dem zeitlichen Rahmen ist anschließend ein Projektplan erstellt worden. Der Projektplan enthält dabei die in Tabelle 1 aufgeführten Schritte.

|     | Schritt   Projektabschnitt             | Start ab            | Abteilung        |
|-----|----------------------------------------|---------------------|------------------|
|     | Setup des neuen Linux                  | 1. Apr. 2015        | IT               |
| 2.1 | Test der SAS Installation              | 1. Mai 2015         | IT               |
|     | 3. Installation und Test der Accovion  | $1.$ Jun. $2015$    | IT / Stat. Prog. |
|     | SAS Entwicklungsumgebung               |                     |                  |
|     | 4. Migration und Validierung           | der   15. Aug. 2015 | IT / Stat. Prog. |
|     | generischen Makros                     |                     |                  |
| 5.1 | Projekt Migrationsplan                 | *Laufend*           | Stat. Prog.      |
| 6.  | Projektmigration / Projektarchivierung | 1. Sep. 2015        | IT / Stat. Prog. |
| 7.  | Außerbetriebnahme des alten Servers    | 31. Dez. 2015       | IT               |

**Tabelle 1:** Übersicht Migrationsprojektplan

Die aufgeführten Projektabschnitte stellen einen groben Überblick dar. Jeder Schritt ist von den verantwortlichen Teams detailliert ausgearbeitet worden. Dabei wurden auch die Erfahrungen einer vorherigen Migration aus dem Jahre 2010 berücksichtigt.

Aufgrund der Tatsache, dass die Schritte eins bis vier weitgehend im Bereich der IT liegen, sehr standardisiert sind und die Prozesse durch SOPs beschrieben sind wird auf diese Punkte im folgenden nur sehr kurz eingegangen.

# **5 Umsetzungsphase**

Nach der Ausarbeitung des Projektplanes beginnt die Migration mit der Bereitstellung und Installation des neuen Linux Servers auf einer virtuellen Maschine.

#### **5.1 Aufsetzen der SAS Entwicklungsumgebung**

Die Virtualisierung des Linux Servers erlaubt es, auf der gleichen Hardware einen weiteren virtuellen Server zu installieren, ohne dass weitere Hardware benötigt wird. Während der Migrationsphase laufen dabei das alte und das neue System parallel. Auf der neuen virtuellen Maschine kann daher das neue System installiert und validiert werden, ohne dabei Einfluss auf das produktive System zu haben. Dieser Prozess ist bei Accovion nahezu vollständig durch SOPs oder Workingprocedures abgedeckt.

Die Bereitstellung der vollständigen SAS Entwicklungsumgebung umfasst die Schritte eins bis vier aus Tabelle 1. Mit Abschluss der Validierung der generischen Makros steht eine vollständig einsatzbereite neue SAS Entwicklungsumgebung auf dem neuen System bereit und es kann mit der Migration der Projekte begonnen werden.

### **5.2 Migration der Projekte**

Bei der Planung der Projektmigration war es wichtig, die Projektstruktur zu berücksichtigen.

#### **5.2.1 Projektordnerstruktur bei Accovion**

Alle SAS relevanten Daten wie SAS–Datensätze, externe Daten, SAS–Programme, – Outputs und –Logdateien werden auf dem Linux Server gespeichert. Alle weiteren projektspezifischen Dateien liegen auf einem Fileserver außerhalb des Linux Servers.

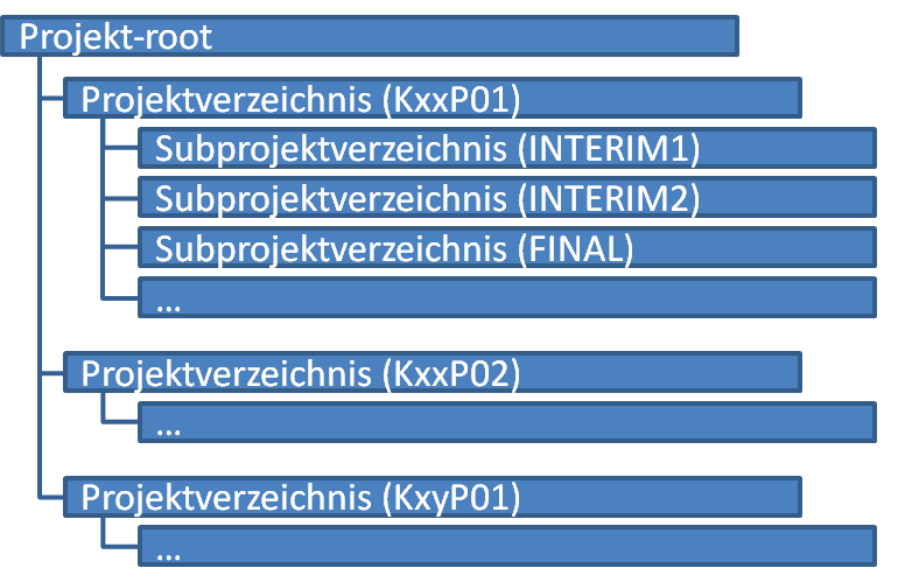

**Abbildung 1:** Accovion Projektordnerstruktur auf dem Linux Server

Für jedes Kundenprojekt wird ein Verzeichnis angelegt, das wiederum ein Unterverzeichnis für einzelne Studien oder spezifische Aufgaben enthält. Je nach Art der Projekte werden weitere Projektunterverzeichnisse unterhalb des Kundenprojektverzeichnisses angelegt (siehe Abbildung 1).

Der Vorteil dieser Struktur ist, dass Daten oder Programme, die in verschiedenen Subprojekten benötigt werden, auf Kundenprojektebene abgelegt werden können und in den Subprojekten direkt zur Verfügung stehen (z.B. Makros) oder leicht verfügbar sind. Dabei können, je nach Art der Kundenprojekte, beliebig viele Subprojektordner angelegt werden.

Die gemeinsam genutzten Daten und Programme sind ein wichtiger Grund dafür, dass wir uns dafür entschieden haben nur komplette Projekte und keine einzelnen Subprojekte zu migrieren bzw. zu archivieren.

#### **5.2.2 Projektmigrationsplan**

Um eine Übersicht aller Projekte zu bekommen, war zunächst eine Auflistung aller Projekte / Projektverzeichnisse nötig. Diese Liste wurde zu Beginn der Migration erstellt und während der kompletten Migrationsphase weiter gepflegt. Sie diente außerdem auch als Liste für die Zeitplanung der Migration. Projekte, die nach erfolgreicher Validierung der neuen SAS-Umgebung starteten, wurden direkt auf dem neuen System eingerichtet.

Die Liste der zu migrierenden Projekte umfasste insgesamt 122 Projekte, die im Mittel rund 7 Projektunterordner enthielten. Die Anzahl der Projektunterordner reichte dabei von einem Unterprojekt bis hin zu 39 Sub-Projekten.

Bevor mit der eigentlichen Planung begonnen werden konnte, mussten jedoch zunächst Kontaktpersonen für die Kundenprojekte, und bei vielen Sub-Projekten noch weitere Ansprechpartner für die Unterprojekte, ausfindig gemacht werden. Bei großen Projekten sind das mehrere Personen aus unterschiedlichen Abteilungen (Datenmanagement, Statistische Programmierung und Statistik), die es zu kontaktieren galt. Der unterschiedliche Status der Aufgaben der verschiedenen Abteilungen mit gegebenenfalls unterschiedlichen Timelines musste dabei ebenfalls berücksichtigt werden.

Für die einzelnen Kundenprojekte konnten zwei Kategorien zugeordnet werden:

- Archivierung
- Migration

Archiviert werden konnten alle Kundenprojekte, bei denen aktuell oder in naher Zukunft keine weiteren Aktivitäten in den Sub-Projekten zu erwarten sind. Alle anderen Projekte, die im Zeitraum der Migration aktiv bearbeitet wurden oder es abzusehen war, dass in Unterprojekten neue Aufgaben anfallen würden, mussten auf die neue Linuxplattform migriert werden. Abbildung 2 gibt einen Überblick über den Ablauf der Migrationsplanung.

#### *S. Wichmann*

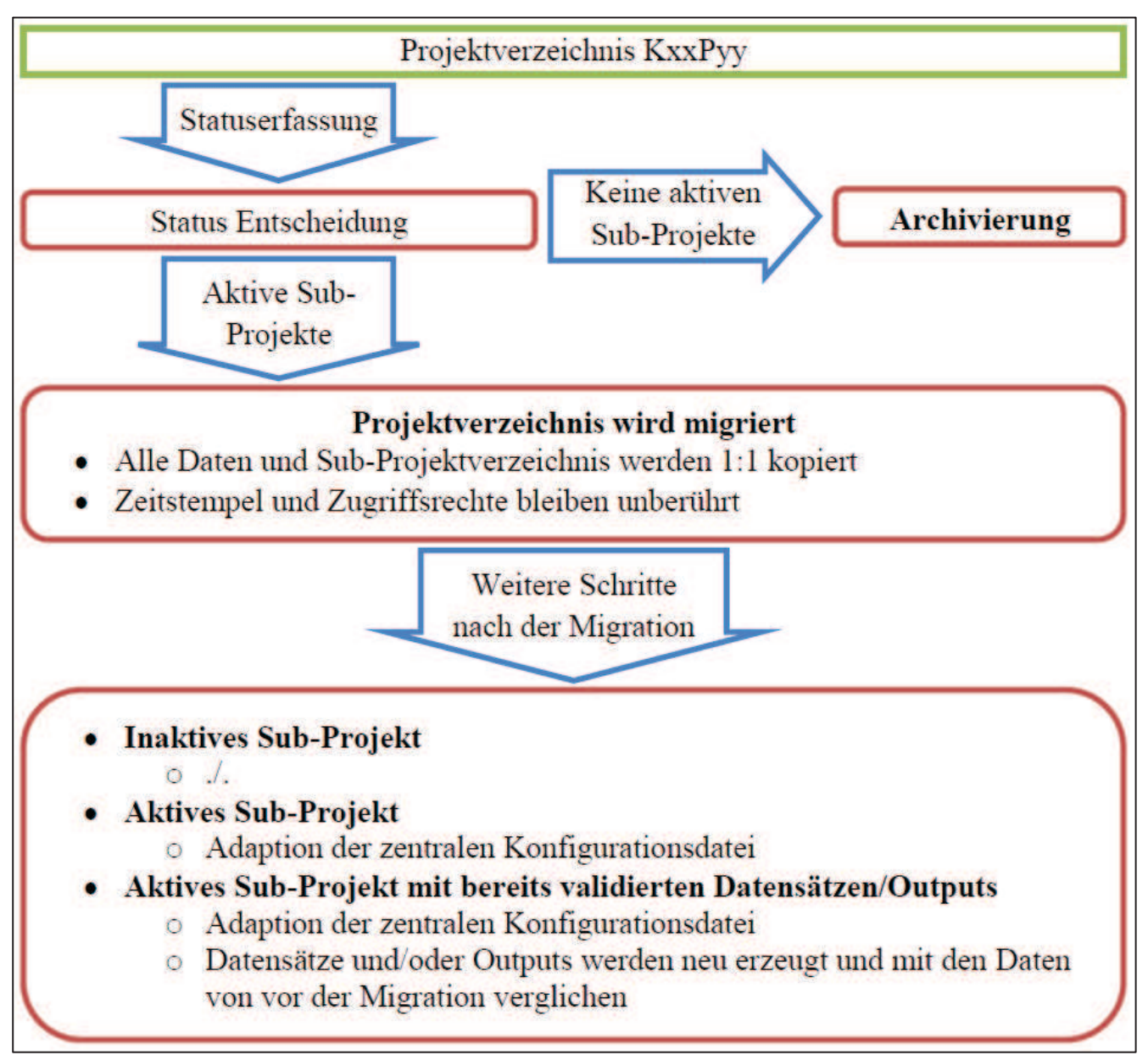

**Abbildung 2:** Ablaufplan der Projektmigration / -archivierung

Werden während der Migrationsplanung Projekte als definitiv archivierbar bestätigt, erfolgt mittels standardisierter Schritte die Archivierung auf dem alten Linux Server. Dazu werden die zu archivierenden Projektverzeichnisse in eine Archivumgebung verschoben und sämtliche Schreibrechte entzogen. Das komplette Archivverzeichnis wurde zum Ende der Migrationsphase vollständig auf den neuen Linux Server transferiert. Abgesehen von der Festlegung, ob ein Projekt tatsächlich archivierbar ist, ist die Archivierung die am wenigsten aufwändige Prozedur während der Migrationsphase. Von den 122 Projekten konnten 70 (57%) archiviert werden. Zwei weitere Projekte konnten komplett gelöscht werden, da dort keine Projektaktivitäten durchgeführt worden waren.

### **5.2.3 Migration der Projekte**

Die übrigen 50 Projekte (41%) mussten im Laufe der fast vier monatigen Projektmigrationsphase auf den neuen Linux-Server umziehen. Besonders aufwändig waren dabei Projekte, die von vielen verschieden Projektteams bearbeitet wurden und Projekte, bei denen Outputs oder Datensätze nach der Migration erneut validiert werden mussten. Der Ablauf der Migration folgt dabei dem Ablauf wie in Abbildung 3 dargestellt.

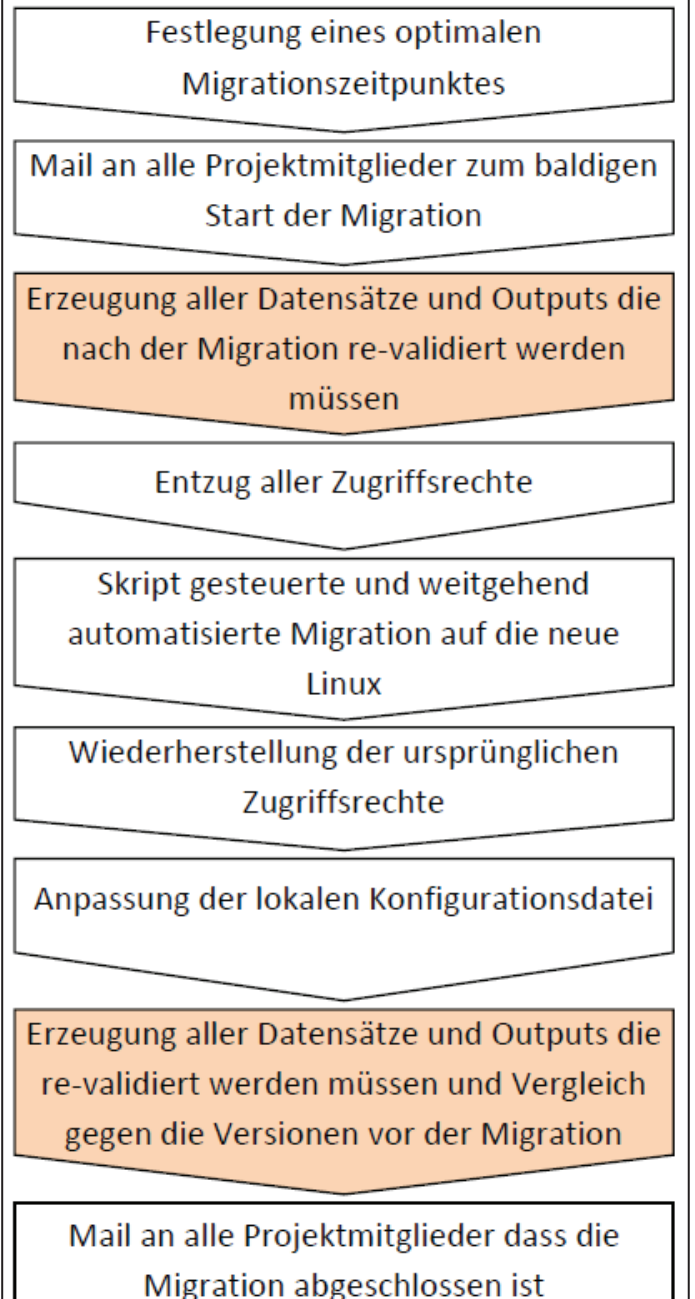

Die farblich hervorgehobenen Punkte sind nur bei Projekten notwendig, bei denen Outputs oder Datensätze nach der Migration erneut validiert werden müssen. Um den Prozess der Re-Validierung zu automatisieren, wurde zunächst die aktuelle Uhrzeit per Programm erfasst. Im Anschluss liefen die Programme, die die Outputs und Datensätze erzeugen. Im weiteren Programmablauf wurden mit dem zuvor erstellten Zeitstempel alle neu erzeugten Dateien gesucht und in einen speziellen Ordner kopiert. Nach der Migration wurden die Programme erneut gestartet und die Ergebnisse mit denen von vor der Migration verglichen. Für SAS Datensätze und LST-Output-Dateien erfolgt das weitgehend automatisiert über ein generisches Makro. Für andere Dateien, wie zum Beispiel Excel Dokumente oder Grafiken, musste dieser Prozess allerdings semi-manuell durchgeführt werden.

Während der Migrationsphase musste die Arbeit an den Projekten eingestellt werden. Der komplette Migrations-prozess für ein Kundenprojekt dauerte zwischen einigen Stunden und einem kompletten Werktag.

**Abbildung 3:** Ablauf der Projektmigration

Die Zeitdauer der Migration hing dabei maßgeblich von der Anzahl der aktiven Sub-Projekte und der Tatsache ab, ob eine Re-Validierung stattfinden musste.

Τ.

### **5.2.4 Begleitende Maßnahmen**

Bei Accovion setzen zahlreiche SAS Programmierer auch Windows SAS ein, um Programme zu entwickeln. Die Windows SAS Umgebung ist dabei per Remotezugriff mit

dem Linux SAS Server verbunden. Damit dies reibungslos funktioniert, muss das Daten-Root-Verzeichnis des Linux Servers als Windows Laufwerk  $X:\mathcal{X} \to \mathcal{X}$ sein. In der Migrationsphase waren jedoch zwei produktive Linux Server im Einsatz. Aus diesem Grund wurden kleine Skripte geschrieben, die entweder den alten Server als Laufwerk "X:\" eingebunden haben oder den neuen. Mitarbeiter, die mit Windows SAS an schon migrierten Projekten arbeiten wollten, mussten daher erst die Laufwerkseinbindung ändern. Nachdem die überwiegende Zahl der Projekte auf den neuen Linux Server migriert worden waren, wurde der neue Server standardmäßig als Laufwerk "X:\" eingebunden. Daher mussten ab diesem Zeitpunkt diejenigen die Laufwerkszuordnung ändern, die auf noch nicht-migrierten Projekten arbeiteten.

Mit SAS 9.4 wurden auch erweiterte Datensatzinformationen zu den SAS Datensätzen hinzugefügt. Dies führt dazu, dass Datensätze, die mit SAS 9.4 erstellt wurden, nicht mehr mit dem SAS SystemViewer geöffnet werden können. Aus diesem Grund musste auch der SAS UniversalViewer für alle bereitgestellt werden, die mit SAS Datensätzen arbeiten.

### **5.2.5 Benutzerintegration**

In jeder Phase der Migration war die Einbeziehung der Benutzer der SAS Entwicklungsumgebung wichtig. Die regelmäßige Informationsbereitstellung, zum Beispiel im Rahmen von Gruppenbesprechungen, half allen Beteiligten sich auf die Veränderung einzustellen. Zudem sorgte der Benutzerinput auch dafür, dass Probleme schon im Vorfeld vermieden werden konnten. Als Beispiel sei hier genannt, dass es Mitarbeiter in Abteilungen gibt, die mit SAS keinerlei Berührungspunkte haben, jedoch sehr regelmäßig SAS Datensätze zum Lesen im SAS-Viewer öffnen.

Kurz nach dem Start der Projektmigration wurde für alle SAS Benutzer ein Training zu den Neuerungen in SAS 9.4 durchgeführt. Auch für den SAS UniversalViewer gab es ein frühzeitiges Training für alle Benutzer, die regelmäßig mit SAS Daten außerhalb von SAS arbeiten.

## **6 Abschluss und Nachbetrachtung**

Die Migration aller Projekte wurde am 22. Dezember mit der Archivierung des letzten verbliebenen Projektes abgeschlossen. Mit der letzten Teambesprechung am 7. Januar 2016 wurde das "Projekt Migration" sehr erfolgreich abgeschlossen.

#### **6.1 Hindernisse bei der Migration**

Aufwändiger als erwartet war die Erfassung des Status der einzelnen Projekte. Dies trifft besonders auf Projekte zu, die viele Sub-Projekte enthalten und schon lange laufen. Im Vorfeld zu wenig Beachtung hatten wir Projekten gegeben, bei denen auch das Datenmanagement involviert ist. Hier werden die SAS Datensätze nächtlich aktualisiert und es laufen automatisiert regelmäßig Programme, die verschiedene Report im Excel-Format erzeugen. Das machte die Revalidierung aufwändiger als zunächst erwartet.

Mit dem Wechsel der Betriebssystemarchitektur von 32- auf 64bit hatten wir numerische Abweichungen im hohen Nachkommabereich erwartet. Allerdings kam es in einigen sehr speziellen Fällen auch vor, dass es zu Abweichung in der dritten oder gar zweiten Nachkommastelle gekommen war. Ursache hierfür war in der Regel die SAS ROUND Funktion.

Mit der SAS Version 9.4 verursachte die Prozedur PROC GENMOD eine Warnung in der Log-Datei ("WARNING: The Genmod output formerly named Type3 is now named *ModelANOVA.*"). Die Programme, die PROC GENMOD benutzten, wurden von den Projektteams nach der Migration geändert, um diese Meldung zu vermeiden.

## **7 Fazit**

Die Migration verlief ohne größere Probleme, was sicherlich dem Umstand zu verdanken war, dass fast alle Mitglieder des Migrationsteams schon Erfahrung mit einer vergleichbaren Migration sammeln konnten. So halfen zahlreiche, sehr detaillierte Checklisten dabei, auch scheinbar nebensächliche Dinge nicht zu übersehen.

Sehr hilfreich war die recht lange Projektmigrationsphase. So war es möglich, bei vielen Projekten die Migration vor Projektbeginn zu starten oder zu warten, bis das Projekt abgeschlossen war. Dies sorgte dafür, dass die Anzahl der Projekte, bei denen Outputs und Datensätze erneut validiert werden mussten, recht gering gehalten werden konnte. Auch die unerwartet hohe Anzahl an Projekten, die archiviert werden konnten, erleichterte die Migration.

Die enge Zusammenarbeit aller Migrationsteammitglieder, die regelmäßigen Teambesprechungen und der enge Kontakt zu den Benutzern der SAS Entwicklungsumgebung half sehr dabei, dass aus Kleinigkeiten keine großen Probleme geworden sind.